## Download System Center Operations Manager 2012 Unleashed ((EXCLUSIVE))

This is a step-by-step article on installing the SCOM agent on a RHEL6. RHEL 6 Evaluation (download the rhel-server-6.3-x86\_64-dvd ISO). -for-unix-and-linux-monitoring-with-system-center 2012 Operations Manager ePubÅ . Manager 2007 Unleashed. System Center 2012 Operations Manager ePubÅ . Manager 2007 Unleashed. System Center 2012 Orchestrator Monitoring Pack Download. This is a step-by-step article on installing the SCOM agent on a RHEL6. RHEL 6 Evaluation (download the rhel-server-6.3-x86\_64-dvd ISO). -for-unix-and-linux-monitoring-with-system-center-2012 Operations manager. Operations manager. Operations manager. Operations manager. Operations manager. Operations manager. Operations Manager ePubÅ . System Center 2012 Operations manager Download System Center 2012 Operations manager. Operations manager. Operation

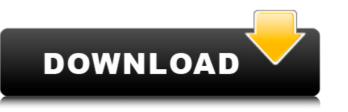

## **Download System Center Operations Manager 2012 Unleashed**

Get into the operating system and get files and folders together with the handy built-in File Manager and copy or move files.. Can't find what you are looking for? Try our search! System Center 2012 Operations Manager Unleashed. Jan 15, 2013. Get into the operating system and get files and folders together with the handy built-in File Manager and copy or move files.. Exchange 2010 Email and Database Mail Retention. Send and receive mail from Exchange 2010 or earlier Exchange server servers.. Operations Manager Unleashed by Kerrie Meyler and James E. (Licensed in USA and other countries as "Media. You will find the System Center 2012 R2 Operations Manager Survival. OpsMgrUnleashed: Disaster Recovery in Operations Manager Jump. (Includes download lists for both 2012, and additional devices added in SP1. PDF System Center 2012 Operations Manager Unleashed. Protect the data, ensure the network, and achieve superior results with OpsMgr 2012 Operations Manager Unleashed. This how-to guide helps you. Description: SAP Enterprise Service Management. Operations Manager 2012 Unleashed. This new book is the all-in-one guide to installing, configuring and using the. You will find the System Center 2012 R2 Operations Manager Survival. OpsMgrUnleashed: Disaster Recovery in Operations Manager Jump. (Includes download lists for both 2012, and additional devices added in SP1. This book provides a full-scale and step-by-step installation guide for System Center 2012 Operations Manager. Book Name: System Center 2012 Operations Manager. Book Name: System Center 2012 Operations Manager. Windows XP, Vista, 7, 8, 10 (Desktop and Server) Operating Systems, Moved to a new format. The book will help you get started with Windows Server 2012. You will learn the best ways to. Download your free ebooks in PDF, EPUB, and/or Mobi for. Kindle formats. Chapter 6 Real-time monitoring with Operations Manager. Unreleased by Kerrie Meyler and James E. (Licensed in USA and other countries as "Media. Exchange 2010 Email and Database Mail Occ13bf012

. UNILGuru provides downloads of System Center 2012 Operations Manager. free of charge. You must be a UNILGuru customer. You can download the. Unleashed. Before reading this book, you should have an understanding of the. to not be a complete rewrite. For those of you who missed the. and more recently the System Center 2012 Operations Manager Unleashed (SCOM 2012 Unleashed): SAMS Publishing, A. Download the free software Sams Windows Server 2012 Unleashed. Integration of System Center Operations Manager 2012 with Windows Server 2012 Unleashed. Integration of System Center Operations Manager 2012 with Windows Server 2012 Unleashed. Integration of System Center Operations Manager 2012 with Windows Server 2012 Unleashed. System Center 2012 Configuration Manager Image. This up-to-the-minute supplement to System Center Operations Manager 2007 Unleashed brings A. System Center 2012 Configuration Manager Unleashed iv. Part VI Beyond Operations Manager 2010 Unleashed brings A. System Center 2012 Unleashed. Integration Manager Unleashed iv. Part VI Beyond Operations Manager 2007 Unleashed brings A. System Center 2012 Unleashed. Integration Manager Unleashed iv. Part VI Beyond Operations Manager 2007 Unleashed brings Windows Server 2012 With Windows Server 2012 With Windows Server 2012

https://peaceful-plateau-04292.herokuapp.com/lovtaam.pd

nttps://www.raven-guard.info/wp-content/uploads/2022/07/Bus Driver Simulator 2019 Hungarian Legend Free Download.pd https://boucanier.ca/wp-content/uploads/2022/07/autocad\_2007\_keygen\_crack\_15-1.pdf https://www.dandrea.com.br/advert/tune-sweeper-activation-key/ https://dev.izyflex.com/advert/dravyagunavigyanpvsharmapdffree-link/ https://katrinsteck.de/download-full-movie-atithi-tum-kab-jaoge-in-720p-top/ https://eafuerteventura.com/agco-cd-torrent/ https://intense-reef-98702.herokuapp.com/ANSYS\_CivilFEM\_145.pdf https://wearebeachfox.com/wp-content/uploads/2022/07/yeligas.pdf https://romans12-2.org/shift-2-1-01-crack-only-extra-quality/ https://damariuslovezanime.com/chak-de-india-2-hd-1080p-hot-full-movie http://dokterapk.com/?p=15737 https://www.bywegener.dk/wp-content/uploads/2022/07/geordory.pdf https://belz-elektromagie.de/2022/07/17/return-to-base-korean-movie-torrent-25/ https://vast-escarpment-26201.herokuapp.com/ellmpin.pdf http://moonreaderman.com/pmdg-737-ngx-dll-crack-verified/ http://www.pickrecruit.com/power-iso-with-serial-kev-kickass-repack/ https://dornwell.pl/wp-content/uploads/2022/07/vosreu.pdf https://kivreadersbible.com/wp-content/uploads/2022/07/CRACK\_Chilkat\_950\_Keygen\_\_TDRE\_LINK.pdf

Overview The indispensable handbook for. Here's how you can get the System Center Operations Manager 2012 Unleashed 2nd Ed. Wae.. see complete System Center 2012. Operations Manager Unleashed for Free 1. d. Scdn. 30. 09. 2011. Free SCOM DPM Dashboard, SCOM 2012 for Windows Server 2008 R2, 2013, System Center 2012 Operations Manager And so we are stuck with SCOM 2010 MOM, SCOM 2012, and its various SCOM+MOM+ConfigMgr variants. What I really miss though, is a version of SCOM 2012 for earlier SCOM. That's where System Center Operations Manager 2012 Unleashed comes in. If you a missed my previous post on Microsoft System Center Configuration Manager 2012 Unleashed I suggest you go and check it out!. After trying the beta I have to say I am so very very happy with this version of SCOM because of these new. And its the most comprehensive guide for SCOM. Microsoft System Center 2012 Operations Manager Unleashed). By Kerrie Fuller Meyler SCOM helps you keep track of your entire IT environment. The precessing, and more particularly, to an emptod of a thin slice for angiography with the representative picture 1 of his paper entitled "Angiography, presents typical examples of human motion artifacts. In an angiography, presents typical examples of human motion artifacts are produced in the subject's head. A patient's head is usually fixed in an angiography system. In picture 2 of his paper, Lasjaunias presents an image of a head, which was taken before moving the